# **MODBUS Damatic RTU**

# Valmet Damatic MODBUS RTU communication protocol

[Supported device types and versions](#page-0-0) [Communication line configuration](#page-0-1) [Communication station configuration](#page-0-2) [I/O tag configuration](#page-0-3) **[Literature](#page-0-4)** [Changes and modifications](#page-1-0) [Document revisions](#page-1-1)

## <span id="page-0-0"></span>**Supported device types and versions**

MODBUS protocol, version RTU, supports data reading from a Valmet Damatic control system by means of RTU GTW:LIS gateway.

## <span id="page-0-1"></span>**Communication line configuration**

- Communication line category: [Serial](https://doc.ipesoft.com/display/D2DOCV22EN/Serial+and+Serial+Line+Redundant).
- Parameters of the asynchronous line depending on the design and type of device connection see the documentation "Overview of the Damatic XD System – VALMET Automation V.5.4 rev.7".

## <span id="page-0-2"></span>**Communication station configuration**

- Communication protocol: **Valmet MODBUS RTU GTW:LIS**.
- The station address is a decimal number in the range of 0 to 255.

# Station protocol parameters

There can be defined the following parameters:

#### **Table 1**

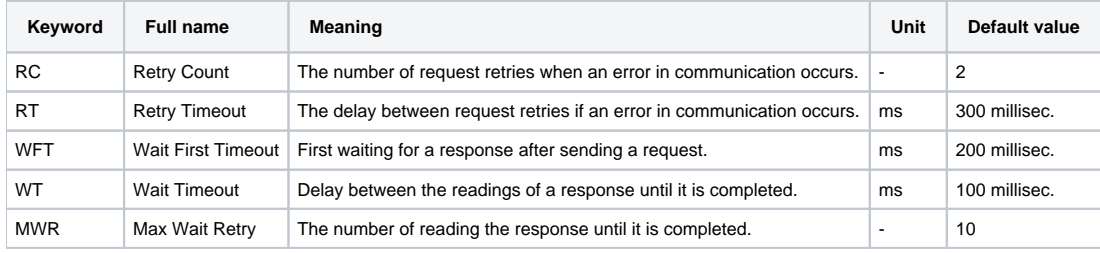

String with protocol parameters is written according to this rule:

Key\_word=value;Key\_word=value; ...

#### Example:

RC=1;RT=500;

If a keyword with a valid value has not been found in the initial string, the default value is used according to Table 1.

## <span id="page-0-3"></span>**I/O tag configuration**

#### I/O tags: **Ai, Di**

**Address** – a decimal number in the range of 0 to 65535 – number of MODBUS register.

In general, 2 bytes are read (signed integer) from a particular register. For Ai points, **IEE 754** standard can be used, which means a reading of 4 bytes in format FLOAT, i.e. the registers with addresses Address and Address+1.

For Di points, the bit number must be specified, withing range 0 to 15 – it represents one bit from a 16-bit MODBUS register which was read.

# <span id="page-0-4"></span>**Literature**

# <span id="page-1-0"></span>**Changes and modifications**

### <span id="page-1-1"></span>**Document revisions**

-

-

• Ver.  $1.0$  – February 9, 2000

**Related pages:**

[Communication protocols](https://doc.ipesoft.com/display/D2DOCV22EN/Communication+Protocols)